## 075730G:

 $:2008/06/27$ 

075711A: 075726J: 075759E:

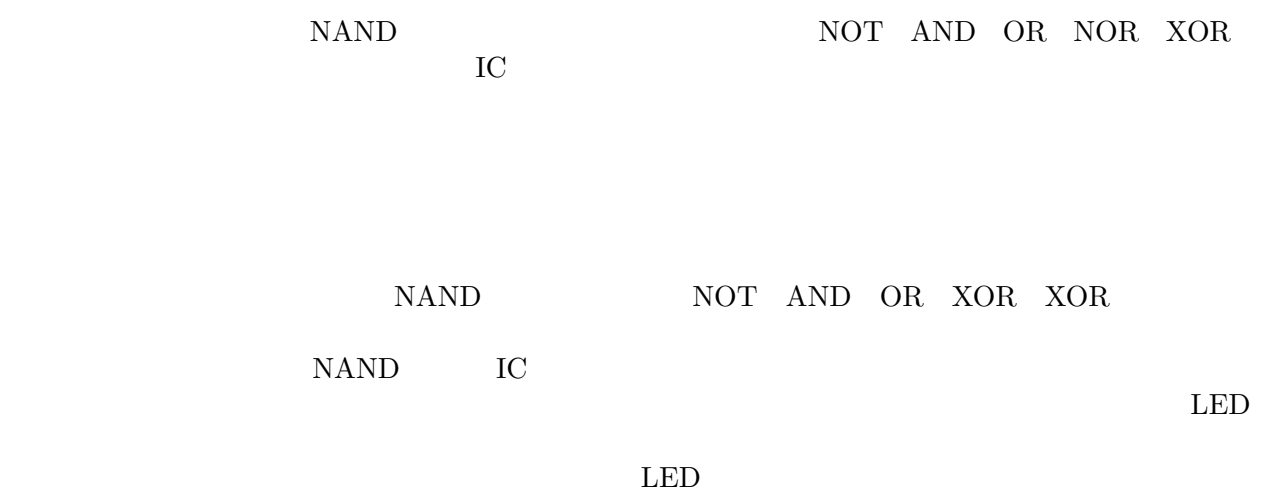

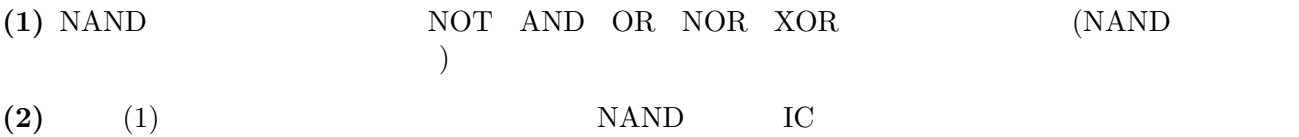

 $(1)$ 

NAND NOT AND OR NOR XOR

 $NAND$  (example  $NOT$  and  $NOT$  and  $NOT$  and  $NOT$  and  $NOT$  and  $NOT$  and  $NOT$  and  $NOT$  and  $NOT$  and  $NOT$  and  $NOT$  and  $NOT$  and  $NOT$  and  $NOT$  and  $NOT$  and  $NOT$  and  $NOT$  and  $NOT$  and  $NOT$  and  $NOT$  and  $NOT$  and  $NOT$  and  $NOT$  and  $1$  AND  $($  : 2 : 2) OR  $($  : 3  $)$  NOR  $($  ; 4  $: 4)$  XOR  $($  : 5  $: 5)$ 

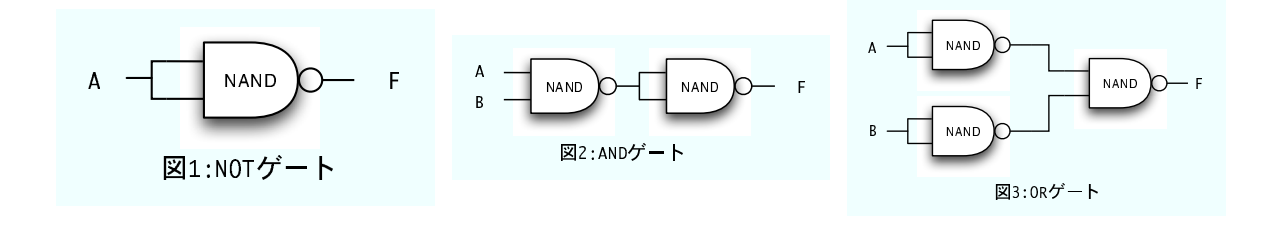

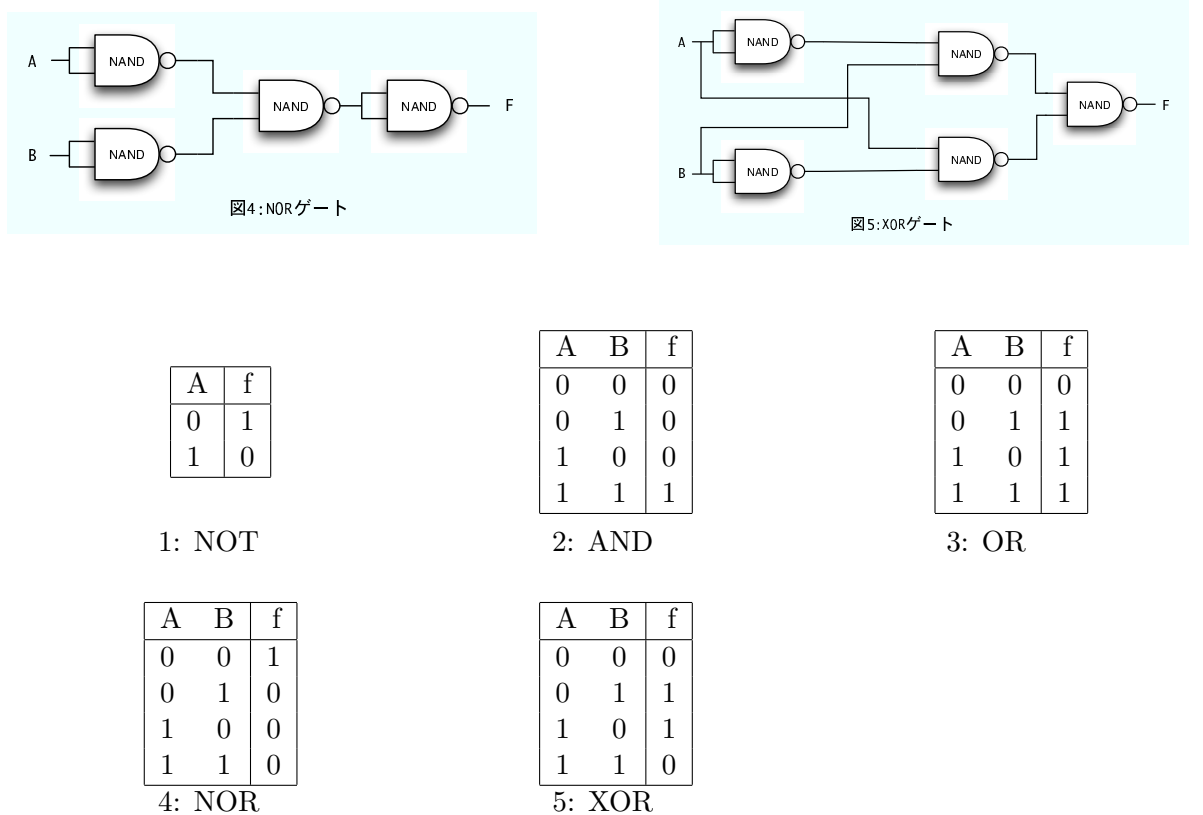

NOT AND OR NOR XOR

NOT AND OR NOR XOR

NAND  $f = \overline{A \cdot B}$ 

**NOT**

 $f = \overline{A} \qquad \qquad f = \overline{A \cdot A}$  NAND NAND STRIKE STRIKE AND THE STRIKE STRIKE STRIKE AND STRIKE AND STRIKE STRIKE STRIKE AND STRIKE AND STRIKE STRIKE AND STRIKE AND STRIKE AND STRIKE AND STRIKE AND STRIKE AND STRIKE AND STRIKE AND STRIKE AND STRIKE AND STRIKE

**AND**

$$
f = A \cdot B = AB
$$
  

$$
f = \overline{\overline{A \cdot B}}
$$
  
NOT

**OR**

$$
f = A + B f = \overline{A \cdot B}
$$

**NOR**

 $f = A + B$  $f = \overline{A} \cdot \overline{B}$  OR

**XOR**

$$
f = A \cdot \overline{B} + \overline{A} \cdot B = A \oplus B
$$

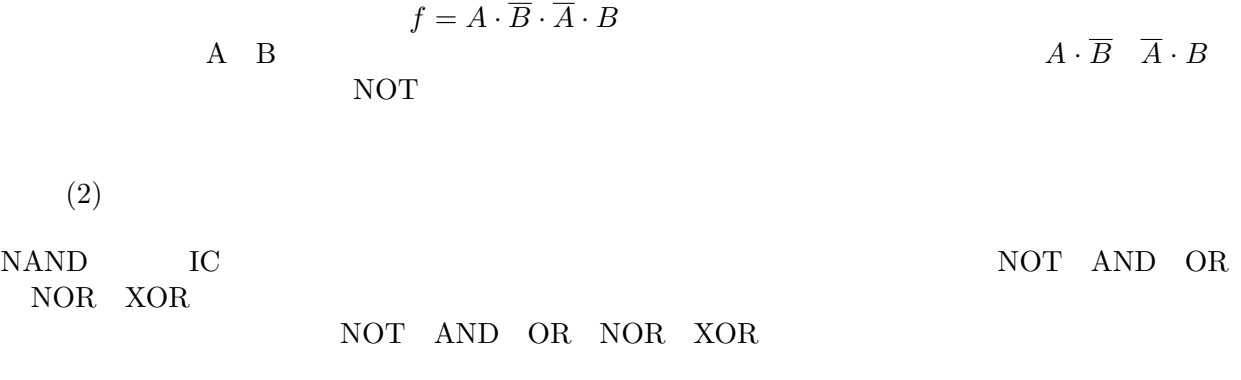

÷,

 $(1)$ 

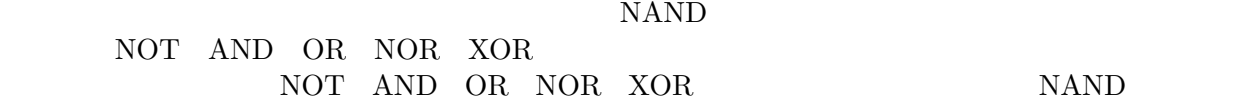

 $(2)$ 

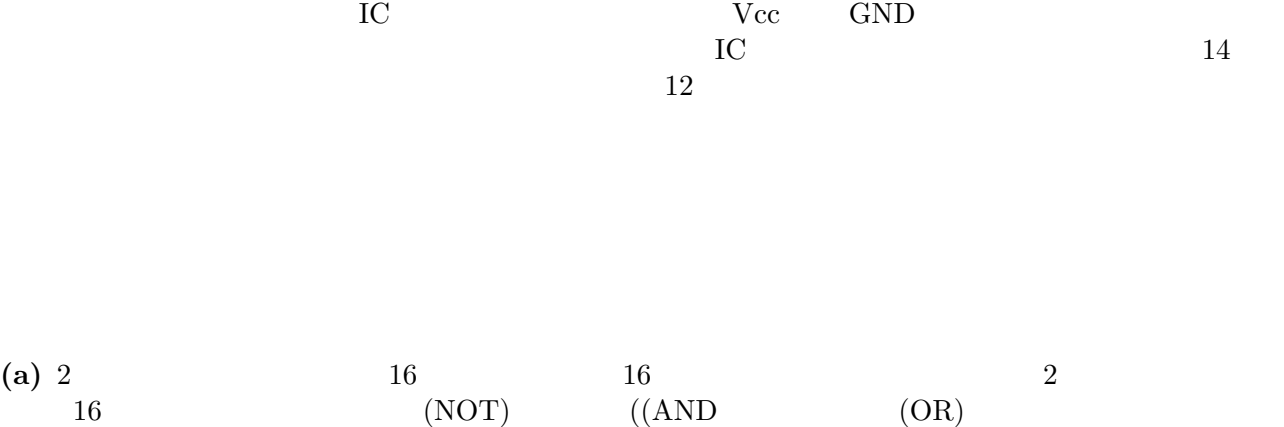

2  $f(A, B)$  2  $4$ 

 $\overline{c}$  $2^4 = 16$  16

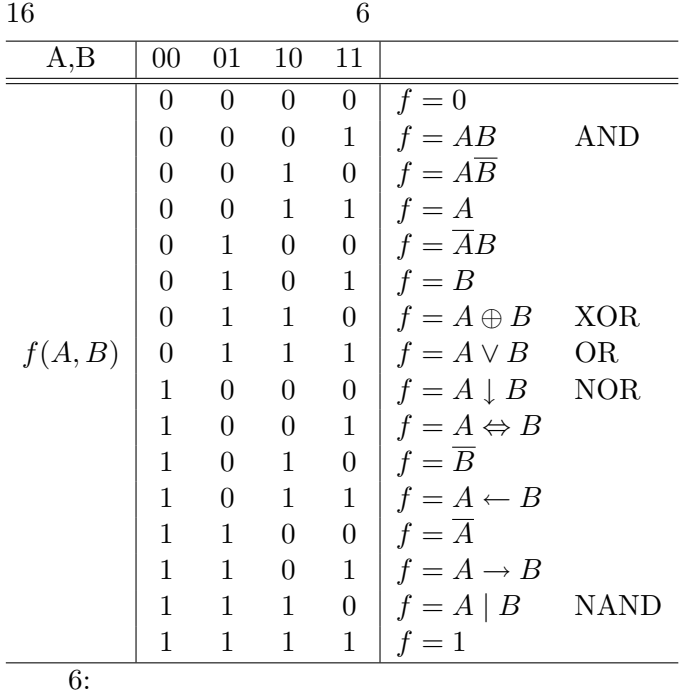

**(b)** 今回の実験で学んだように、論理関数の表現は一意ではなく複数 (厳密には無数に) ある。実際に回

 $2$ *n*

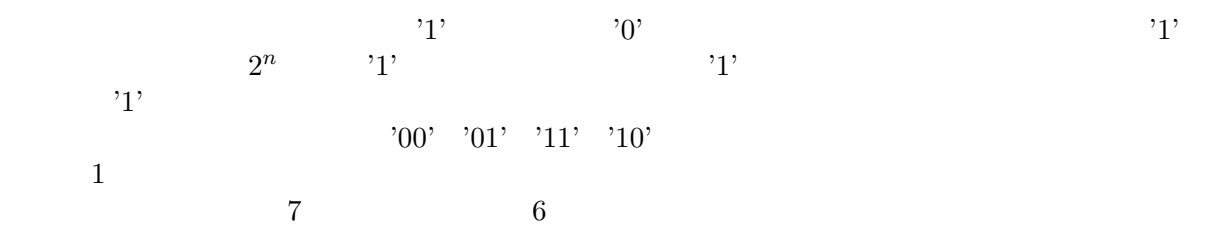

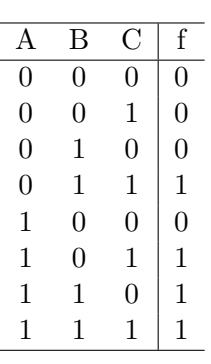

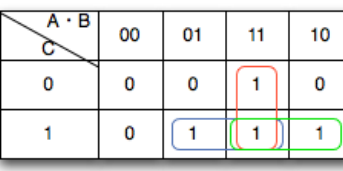

 $f = B \cdot C + A \cdot B + A \cdot C$ 

**7: 6: 6:** 

**(c)** 実用的なディジタル回路として半加算器および全加算器がある。これらの回路はどのような回路か

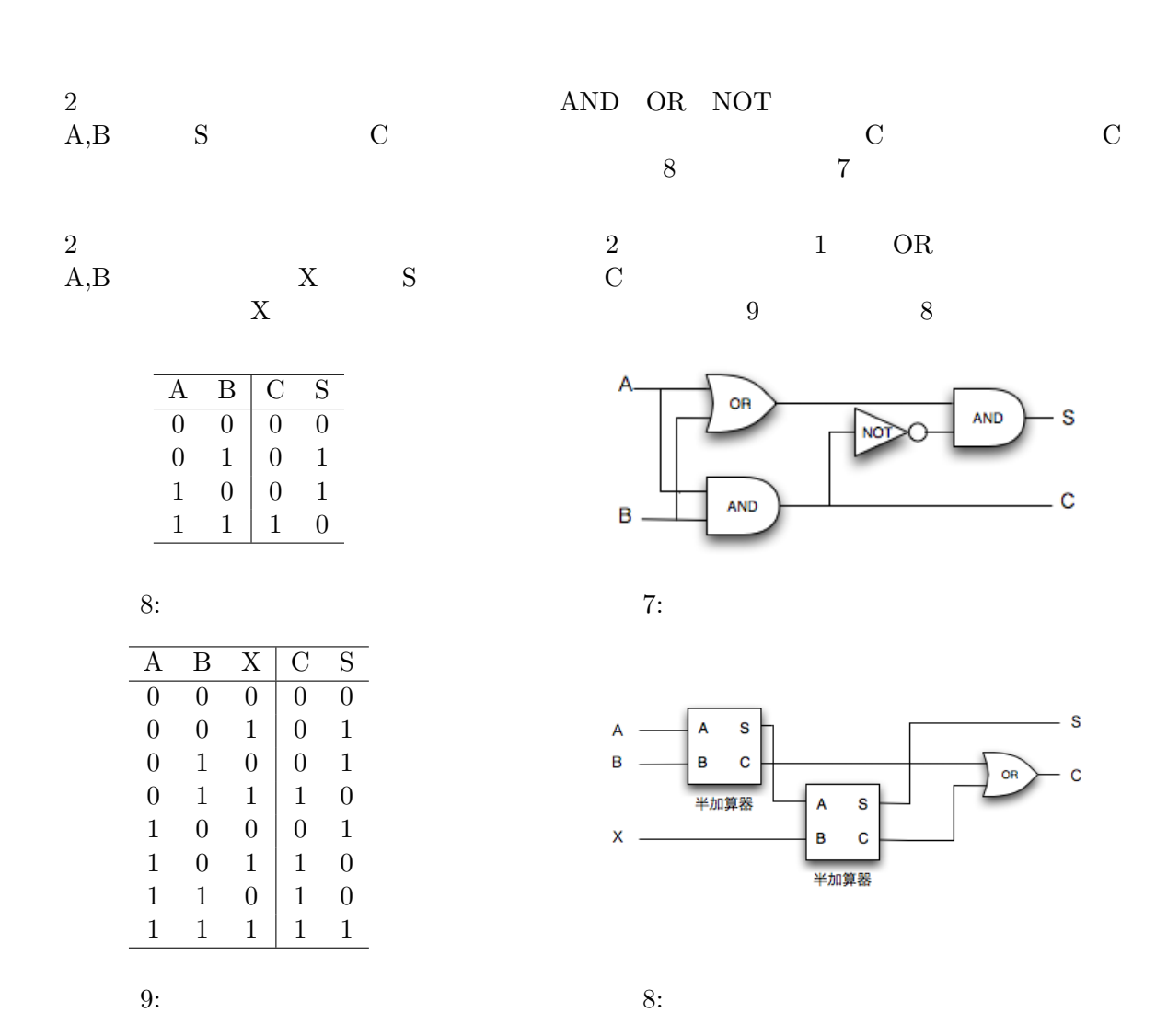

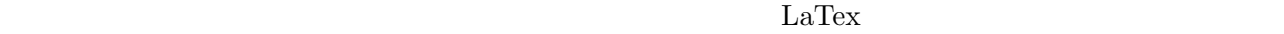

## $\ensuremath{\mathbf{URL}}\xspace$

たちらすぐに終わる作業だながらやりました。

- LaTex http://www002.upp.so-net.ne.jp/latex/
- LaTex-<br>http://www1.kiy.jp/ yoka/LaTeX/latex.html
- *•* http://www004.upp.so-net.ne.jp/tkonaka/bpse2/b2531.htm
- *•* http://www.ei.fukui-nct.ac.jp/ sawai/LogicCircuit/Logic/Operations/Operations.htm
- http://ja.wikipedia.org/wiki/